# SFS Performance Management Part 2: Mission Possible

Version 3.0 – see <a href="https://www.vm.ibm.com/library/presentations/">https://www.vm.ibm.com/library/presentations/</a> for latest version.

Bill Bitner z/VM Development Lab Client Focus & Care bitnerb@us.ibm.com

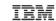

#### The following are trademarks of the International Business Machines Corporation in the United States and/or other countries.

| Db2*     | FlashCopy*  | IBM eserver         | OMEGAMON*   | XIV* | Z10 BC          | zSecure    |
|----------|-------------|---------------------|-------------|------|-----------------|------------|
| DirMaint | FlashSystem | IBM (logo)*         | PR/SM       | z13* | z10EC           | zSeries*   |
| DS8000*  | GDPS*       | IBM Ž*              | RACF*       | z13s | z/Architecture* | z/VM*      |
| ECKD     | ibm.com     | LinuxONE*           | System z10* | z14  | zEnterprise*    | z Systems* |
| FICON*   | IBM Cloud*  | LinuxONE Emperor    | Svstem 390* | z15  | zPDT            |            |
|          | .2 0.544    | LinuxONE Rockhopper | WebSphere*  |      | z/OS*           |            |

<sup>\*</sup> Registered trademarks of IBM Corporation

Adobe, the Adobe logo, PostScript, and the PostScript logo are either registered trademarks or trademarks of Adobe Systems Incorporated in the United States, and/or other countries. IT Infrastructure Library is a Registered Trade Mark of AXELOS Limited.

ITIL is a Registered Trade Mark of AXELOS Limited.

Linear Tape-Open, LTO, the LTO Logo, Ultrium, and the Ultrium logo are trademarks of HP, IBM Corp. and Quantum in the U.S. and other countries.

Intel, Intel logo, Intel Inside, Intel Inside logo, Intel Centrino, Intel Centrino logo, Celeron, Intel SpeedStep, Itanium, and Pentium are trademarks or registered trademarks of Intel Corporation or its subsidiaries in the United States and other countries

Linux is a registered trademark of Linus Torvalds in the United States, other countries, or both,

Microsoft, Windows, Windows NT, and the Windows logo are trademarks of Microsoft Corporation in the United States, other countries, or both.

OpenStack is a trademark of OpenStack LLC. The OpenStack trademark policy is available on the OpenStack website.

Java and all Java-based trademarks and logos are trademarks or registered trademarks of Oracle and/or its affiliates.

Cell Broadband Engine is a trademark of Sony Computer Entertainment, Inc. in the United States, other countries, or both and is used under license therefrom.

UNIX is a registered trademark of The Open Group in the United States and other countries.

VMware, the VMware logo, VMware Cloud Foundation, VMware Cloud Foundation Service, VMware vCenter Server, and VMware vSphere are registered trademarks or trademarks of VMware, Inc. or its subsidiaries in the United States and/or other jurisdictions.

Other product and service names might be trademarks of IBM or other companies.

#### Notes:

Performance is in Internal Throughput Rate (ITR) ratio based on measurements and projections using standard IBM benchmarks in a controlled environment. The actual throughput that any user will experience will vary depending upon considerations such as the amount of multiprogramming in the user's job stream, the I/O configuration, the storage configuration, and the workload processed. Therefore, no assurance can be given that an individual user will achieve throughput improvements equivalent to the performance ratios stated here.

IBM hardware products are manufactured from new parts, or new and serviceable used parts. Regardless, our warranty terms apply.

All customer examples cited or described in this presentation are presented as illustrations of the manner in which some customers have used IBM products and the results they may have achieved. Actual environmental costs and performance characteristics will vary depending on individual customer configurations and conditions.

This publication was produced in the United States. IBM may not offer the products, services or features discussed in this document in other countries, and the information may be subject to change without notice. Consult your local IBM business contact for information on the product or services available in your area.

All statements regarding IBM's future direction and intent are subject to change or withdrawal without notice, and represent goals and objectives only.

Information about non-IBM products is obtained from the manufacturers of those products or their published announcements. IBM has not tested those products and cannot confirm the performance, compatibility, or any other claims related to non-IBM products. Questions on the capabilities of non-IBM products should be addressed to the suppliers of those products.

Prices subject to change without notice. Contact your IBM representative or Business Partner for the most current pricing in your geography.

This information provides only general descriptions of the types and portions of workloads that are eligible for execution on Specialty Engines (e.g., zIIPs, zAAPs, and IFLs) ("SEs"). IBM authorizes customers to use IBM SE only to execute the processing of Eligible Workloads of specific Programs expressly authorized by IBM as specified in the "Authorized Use Table for IBM Machines" provided at <a href="https://www.ibm.com/systems/support/machine\_warranties/machine\_warranties/machine\_warranties/machine\_warranties/machine\_warranties/machine\_warranties/machine\_warranties/machine\_warranties/machine\_warranties/machine\_warranties/machine\_specified by IBM as specified by IBM in the AUT.</a>

The processors of the types and portions of workloads that are eligible for execution on Specialty Engines (e.g., zIIPs, zAAPs, and IFLs) ("SEs"). IBM authorizes customers to use IBM SE only to execute the processing of Eligible Workloads of specific Programs expressly authorized by IBM as specified by IBM as specified by IBM as specified by IBM as specified by IBM in the AUT.

The processors of the types and portions of workloads that are eligible for execution on Specialty Engines (e.g., zIIPs, zAAPs, and IFLs) ("SEs"). IBM authorizes customers to use IBM SE only to execute the processing of Eligible Workloads of specific Programs expressly authorized by IBM as specified by IBM as specified by IBM as

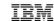

# **Acknowledgements**

- My thanks to various folks for helping pull this material together.
  - -Ed Bendert
  - Melissa Carlson
  - -Wes Ernsberger
  - -Sue Farrell
  - -Jim Sculley
  - Butch Terry

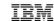

# **Quick Review**

- Good planning is a must
- Preventative Tuning
  - CP tuning considerations
  - CMS tuning considerations
  - Disk placement
  - -VM data spaces
  - Proper sizing
- Monitor Performance to establish a baseline
- Use the documentation from z/VM Library
  - CMS File Pool Planning, Administration, and Operation
  - Performance
  - -CMS Application Development Guide
  - Performance Toolkit Reference

# **SFS Strengths**

- File-level sharing and security
- Disk space management
- Improved file referencing
  - Hierarchical directories
  - Direct file referencing
  - File aliases
- Distributed (remote) file access
- High-level language callable API Callable Services Library (CSL)
- Data integrity through workunit concepts

#### SFS vs. Minidisk

- Processor requirements
  - Increase with SFS in proportion to rate of file operations
  - Typical interactive CMS workload, processor time per command increases ~15%
- Real memory requirements
  - Base per-user increase in memory requirements for SFS, but relatively low in 2020 standards
  - -Increase can be minimized or reversed by exploitation of SFS file referencing capabilities and VM data spaces
- I/O requirements
  - Similar, just moves from end users to SFS file pool server.

## **Estimated Processor Requirements**

- Proportional to file I/O rate
  - Minidisk I/O is mostly through Diagnose instructions x'A4' and x'A8'
  - -SFS I/O is counted in the server or in normal monitor Block I/O calls (\*BLOCKIO)
- Rough estimate through:

Processor/Command Increase = 
$$\frac{\text{Virtual I/O Rate}}{\text{Processor Utilization x MIPS}} \text{ X 6\%}$$

- When I/O is moved to dircontrol directory exploiting data spaces, the processor usage increase is close to 0%
- Even if you move all user data to SFS, a lot of the I/O will remain to minidisk for things like CMS 190 mdisk

## **Estimated Processor Requirements - Example**

- Processors rated at 100 MIPS
  - From your favorite cheat sheet or CPUMF from z/VM Download Page to measure actual values
- Current workload does 150 virtual I/Os per Second
  - From Toolkit FCX100 CPU report for system wide number or FCX112 User report for individual virtual machines
- Current workload is 250% busy (each core = 100%, so 2.5 cores)
  - From Toolkit FCX100 CPU report for system wide number or FCX112 User report for individual virtual machines

Processor/Command Increase = 
$$\frac{150}{2.5 \times 100} \times 6\% = 3.6\%$$

## **Estimated Memory Requirements**

- Very trivial in today's standards
- Base costs ~ 1800 4KB pages = 7MB
- Per SFS user ~ 4 4KB pages
- On what does it depend?
  - Start-up parameters and other tuning
  - Number of concurrent active workunits
  - Use of two-phase commit
  - Use of data spaces
  - Number of files accessed as filemodes at any time

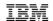

# **Access Performance – File Control Directory**

- First access by any user in the file pool slower because the file pool server has not cached any of the needed information yet
- First access by each user slower for that user as building structures for all files on the directory requires getting all the information from the server.
- Proportional to the number of files on directory.
- Proportional to the number of files in the directory that require authorization checking
  - Ones you do not own or are not public
- Directory information in end-user updated when required so that changes are reflected.

# **VM Data Spaces**

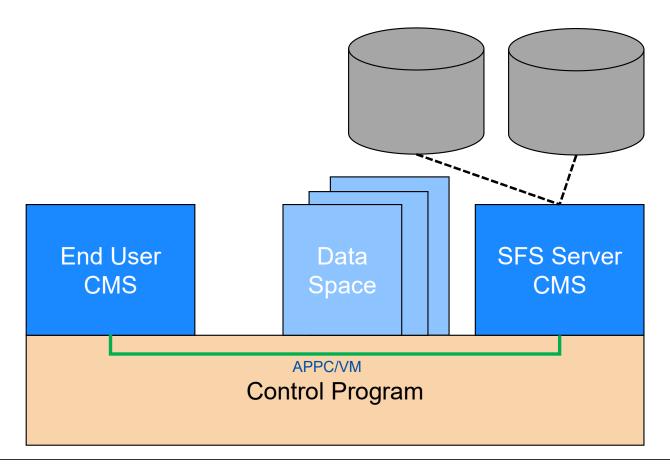

## **VM Data Spaces**

• Dircontrol directories in a data space are managed as mapped minidisks. That is the data space is aligned, or mapped, to a minidisk.

 The CP paging subsystem is responsible for doing the I/O. CMS in the end user effectively references an address in the VM data space and it page faults in if not resident.

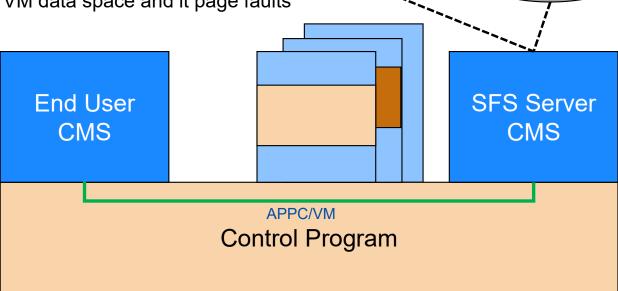

**IBM IT Infrastructure** 

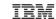

## **VM Data Spaces**

- Usage considerations
  - Most benefit from highly used shared R/O or read-mostly data
  - Group updates to minimize multiple versions
  - End users should run in XC1 mode virtual machines for most benefit
  - Consider using different file pools for R/O vs heavy R/W activity
- Performance advantages
  - Relative to minidisk file system
    - Performance similar to minidisk with minidisk cache
  - Relative to SFS without data spaces
    - End user retrieves data from shared virtual memory
    - Most communication overhead with SFS server eliminated
    - End users get data directly from data spaces
    - Control blocks describing files (FSTs) are shared in the data space

<sup>1</sup> With service to z/VM 7.2, z/CMS can run in an XC mode virtual machine. See <u>VM66201</u> for details.

IBM IT Infrastructure

# **Data Space Usage**

- A separate file pool server for data space usage has advantages
- File pool server should have very little activity
  - Activity is required for initial handshaking
  - A lot of activity is a sign that something is wrong
- Things to watch
  - Users not accessing as R/O
  - Number of data spaces available exhausted
    - CP directory XCONFIG statement determines amount of storage and number of data spaces
    - Monitor data or CP IND USER server\_name EXP gives number of data spaces
    - QUERY ACCESSORS filepool (DATASPACE command)
    - Check for multiple copies of directories
  - Memory usage can be determined by performance data or CP commands
    - INDICATE USER userid EXP
    - INDICATE SPACE USER userid

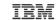

# **Access and Memory**

| Style                   | Memory Impact | Constraint below 16MB |  |  |  |  |
|-------------------------|---------------|-----------------------|--|--|--|--|
| Minidisk without SAVEFD | Yes           | Yes                   |  |  |  |  |
| SFS filecontrol         | Yes           | Yes                   |  |  |  |  |
| Minidisk with SAVEFD    | No            | Yes                   |  |  |  |  |
| SFS data space          | No            | No                    |  |  |  |  |

- Control blocks describing memory (FSTs) are slightly larger for SFS than minidisk
- Benefits of managing SFS dircontrol directories over SAVEFD (places file directory information for a CMS formatted minidisk into a saved segment).
- SFS FSTs in a data space must still be below the 16MB line, but are not in the base address space
- SAVEFD savings example
  - -2000 files for 1000 users on minidisk, saves ~122MB of real memory

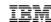

## **SFS and CRR Counters**

- Available through Monitor or QUERY FILEPOOL commands
  - REPORT
  - -AGENT
  - -COUNTER
  - -LOG
  - -MINIDISK
  - -OVERVIEW
  - -STORGRP
  - **—** ...
- Snapshot of about 200 running counters
- Performance Toolkit reports on counters

```
QUERY FILEPOOL COUNTER example
GPLSRV2 File Pool Counters
Start-up Date 03/14/21
                                                   Ouery Date 03/30/21
Start-up Time 09:44:33
                                                   Ouery Time 17:57:22
SFS AND BYTE FILE COUNTER INFORMATION
      4440 File Copy Requests
         O File Pool Control Backup Requests
   6463156 Get Directory Entry Requests
      30126 Get Directory Requests
      10070 Lock Requests
    2304753 Open Directory Requests
      14145 Open File New Requests
   11441250 Open File Read Requests
      55127 Open File Replace Requests
    361687 Open File Write Requests
      10174 Query Administrator Requests
```

## Simple Exec

- Remember that counters are 'running' counters
- Can pick out some of our favorite counters and do simple math
- File pool requests per second is a good measure of the 'work' that SFS is doing.

```
Ready;
fpr-rate
0.299928437 File pool requests per second
Ready;
```

```
/* FPR-RATE Exec determines the filepool request rate */
'PIPE CMS Q FILEPOOL COUNTER',
'| locate /Total File Pool Requests/',
'| Spec w1 1',
'| VAR StartingFPR'
JUNK = TIME('R')
'CP SLEEP 10 SEC'
'PIPE cms q filepool counter',
'| locate /Total File Pool Requests/',
'| Spec w1 1',
'| VAR EndingFPR'
elapsed = TIME('R')
rrate = (EndingFPR - StartingFPR) / elapsed
say rrate 'File pool requests per second'
Exit
```

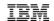

# Performance Toolkit FCX152 SFSREQ Report

|         |         | <    |        | Fi   | ile Poo | ol Requ | uest Per | rcenta | ges    |        |        |       |        |        |       |        | >     |
|---------|---------|------|--------|------|---------|---------|----------|--------|--------|--------|--------|-------|--------|--------|-------|--------|-------|
|         |         |      |        |      |         |         |          | Get    |        |        | Creat/ |       | Grant/ |        |       |        |       |
|         | FPR     | 0pen | 0pen   |      |         |         |          | Dir    |        | Create | Delete | O/G/C | Revoke | Lock/  |       | Refrsh |       |
| Server  | Count   | Read | Update | Read | Write   | Close   | Delete   | Entry  | Rename | Alias  | Dir    | Dir   | Auth   | Unlock | Query | Dir    | Other |
| EDLSFS  | 1312449 | 12.3 | .5     | 44.3 | 1.6     | 12.7    | .2       | .0     | .0     | .0     | .0     | .9    | .0     | .9     | .0    | 26.3   | .2    |
| EDLSFS1 | 2868526 | 13.5 | 1.0    | 44.2 | .6      | 14.5    | .5       | .0     | .0     | .0     | .0     | 1.3   | .0     | .9     | .1    | 17.7   | 5.8   |
| EDLSFS2 | 734515  | .9   | .0     | 98.1 | .0      | .9      | .0       | .0     | .0     | .0     | .0     | .0    | .0     | .0     | .0    | .0     | .0    |
| EDLSFS3 | 13901   | .0   | .0     | .0   | .5      | .0      | .0       | .0     | .0     | .0     | .0     | .0    | .0     | .0     | .0    | 49.7   | 49.8  |
| EDLSFS4 | 6468    | 10.4 | 6.5    | 36.2 | 26.3    | 16.9    | .1       | .0     | .1     | .0     | .0     | .4    | .0     | .0     | .2    | 1.9    | .9    |
| GPLADMN | 317266  | .0   | .0     | .0   | 100.0   | .0      | .0       | .0     | .0     | .0     | .0     | .0    | .0     | .0     | .0    | .0     | .0    |
| GPLSRV1 | 9347    | 39.4 | .1     | 20.0 | .0      | 39.5    | .0       | .0     | .0     | .0     | .0     | .5    | .0     | .1     | .0    | .4     | .1    |
| GPLSRV2 | 733167  | 17.7 | 1.0    | 49.0 | 9.0     | 18.7    | .2       | .0     | .0     | .0     | .0     | .0    | .0     | 2.8    | 1.4   | .3     | .1    |
| GPLSRV3 | 24      | 25.0 | .0     | .0   | .0      | 25.0    | .0       | .0     | .0     | .0     | .0     | .0    | .0     | .0     | .0    | 25.0   | 25.0  |
| GPLSRV4 | 1423920 | .0   | .0     | .0   | 100.0   | .0      | .0       | .0     | .0     | .0     | .0     | .0    | .0     | .0     | .0    | .0     | .0    |
| GPLSRV5 | 38      | .0   | .0     | .0   | .0      | .0      | .0       | .0     | .0     | .0     | .0     | .0    | .0     | .0     | 5.3   | 89.5   | 5.3   |
| GPLSRV6 | 1455495 | .0   | .0     | 45.9 | 54.1    | .0      | .0       | .0     | .0     | .0     | .0     | .0    | .0     | .0     | .0    | .0     | .0    |

- Log report, so actually shows these values over time
- Note "Percentages"
- Highlights the most important request types and then places the rest in the "Other" category

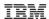

## **Agents**

- Dispatchable tasks in the file pool server
- Typically associated with user work, mapping logical units of work (LUWs) in progress
- Number of agents determined by USERS value start-up parameter

- A single user can be associated with multiple agents if multiple workunits are active.
- If insufficient number of agents, work gets queued up. This is bad.
- If too many agents exist, memory may be wasted.
- Better to make number too big than too small
- Monitor Active Agents Highest Value in QUERY FILEPOOL or corresponding monitor data.

## **Monitoring Agents**

- Held Agents
  - Agents associated with a logical unit of work (LUW)
  - Agent Holding Time / Elapsed Time gives percentage of time Agents on mission
- Active Agents
  - Agents currently doing work on behalf of a file pool request
  - File Pool Request Service Time / Elapsed Time
- Typical ratio of held to active is < 10:1, though workloads vary
- For most workloads, applications remaining in an LUW without doing work is a warning sign.

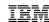

# **QUERY FILEPOOL REPORT**

Example

-Total: 79

– Highest Active: 39 ☺

-USERS parm: 600

-1 GB Virtual Machine

```
EPLLIB1 File Pool Report
Start-up Date 03/14/21
                                              Query Date 04/07/21
Start-up Time 07:21:43
                                              Ouery Time 15:48:05
______
FILE POOL OVERVIEW INFORMATION
1073741824 Virtual Storage Size in Bytes ( 1048576 in KB)
    293308 Virtual Storage Highest Value in KB
        O Virtual Storage Requests Denied
        O Virtual Storage Reclaim Value
      2000 Maximum Number of Connections
       304 Connections Highest Value
       79 Total Number of Agents
        39 Active Agents Highest Value
       500 Maximum Number of Storage Groups
       12 Storage Groups in Use
       498 Maximum Number of Minidisks
       134 Minidisks in Use
```

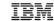

# **QUERY FILEPOOL AGENT**

```
SERVER8 File Pool Agents
Start-up Date 02/18/95
                                                    Query Date 02/18/95
Start-up Time 06:17:34
                                                    Ouery Time 13:52:21
AGENT INFORMATION
         66 Total Number of Agents
         11 Active Agents Highest Value
          4 Current Number of Agents
Userid
        Type
                     Status
                              Agent Number Wait
                                                          Uncommitted Blks
CHECKPT
        Chkpt
                    Inact
                                           I/0
BITNER
         User
                     Read
                                           None
                                    10
                                           Communication
DEV01
        User
                     Read
BITMAN
         User
                     Read
                                    14
                                           I/0
```

- Agent Type will be either "User" or some system type
- Various types of Wait

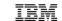

### Performance Toolkit FCX150 SFSLOG

| ſ |         |         |       | < Time per File Pool Request> |      |      |       |      |       | < S   | erver | Utiliz | >     | <agents> Dead-</agents> |        |      |       |
|---|---------|---------|-------|-------------------------------|------|------|-------|------|-------|-------|-------|--------|-------|-------------------------|--------|------|-------|
|   |         | FPR     | FPR   |                               |      |      | Block |      |       |       |       | Page   | Check |                         |        |      | locks |
| ı | Server  | Count   | Rate  | Total                         | CPU  | Lock | I/0   | ESM  | Other | Total | CPU   | Read   | point | QSAM                    | Active | Held | w/ RB |
|   | EDLSFS  | 1312449 | 370.7 | .001                          | .000 | .000 | .000  | .000 | .001  | 1.0   | .9    | .0     | .0    | .0                      | .2     | .3   | 0     |
| ١ | EDLSFS1 | 2868526 | 810.3 | .001                          | .000 | .000 | .001  | .000 | .000  | 4.1   | 3.2   | .0     | .2    | .7                      | .8     | 1.5  | 0     |
| ١ | EDLSFS2 | 734515  | 207.5 | .001                          | .000 | .000 | .001  | .000 | .000  | .4    | .4    | .1     | .0    | .0                      | .2     | 1.0  | 0     |
|   | EDLSFS4 | 6468    | 1.8   | .001                          | .000 | .000 | .001  | .000 | .000  | .0    | .0    | .0     | .0    | .0                      | .0     | 2.5  | 0     |

- Performance Toolkit does a lot of math for you!
- Time per File Pool Request is a breakdown of the time to process a file pool request
- Server Utilization speaks to the SFS file pool server virtual machine
  - -QSAM refers to control data backup time
- This report also gives you the Active and Held Agent values.

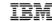

### Performance Toolkit FCX151 SFSIOLOG

```
<------ I/Os per File Pool Request ----->
                                                                                           SAC <----> Mean Time ---->
                        <--File---> <-Catalog-> <Cntrl MD-> <---Log---> Blocks Blocks Calls Block
             FPR
                                                                                                       Lock Check
                                                                                                                     ESM
Server
           Count Total Read Write
                                     Read Write
                                                  Read Write
                                                              Read Write
                                                                             /BIO
                                                                                     /IO
                                                                                          /FPR
                                                                                                 I/O
                                                                                                       Wait point
                                                                                                                   Call
EDLSFS
                                                                                    5.42
         1312449
                    .87
                          .80
                                .03
                                       .00
                                             .00
                                                    .00
                                                          .00
                                                                .00
                                                                      .03
                                                                            6.56
                                                                                           5.4
                                                                                                 .001
                                                                                                       .001
                                                                                                             .020
                          .79
EDLSFS1
         2868526
                 1.19
                                .03
                                       .31
                                             .01
                                                    .00
                                                          .00
                                                                .00
                                                                      .05
                                                                            3.01
                                                                                    2.54
                                                                                          12.9
                                                                                                 .001
                                                                                                       .001
                                                                                                              .051
                                                                                           2.2
EDLSFS2
          734515
                 1.17
                         1.17
                                .00
                                       .00
                                             .00
                                                   .00
                                                          .00
                                                                .00
                                                                      .00
                                                                            4.57
                                                                                    4.22
                                                                                                 .001
EDLSFS3
                                                                                    4.09
           13901
                    .01
                          .00
                                .01
                                       .00
                                             .00
                                                    .00
                                                          .00
                                                                .00
                                                                            4.14
                                                                                           5.8
                                                                                                 .000
                                                                      .00
                                                                                    2.24 17.8
EDLSFS4
            6468 3.29
                          .53
                                .39
                                     1.60
                                             .06
                                                    .47
                                                          .04
                                                                .00
                                                                      .20
                                                                            2.31
                                                                                                 .000
                                                                                                              .087
```

- Breaks down I/O rates on per file pool request
- Shows the blocks per I/O
- These file pools not controlled by an External Security Manager (ESM), so no values there.

# **Checkpoint Processing**

- Should normally be less than 4 seconds
  - Checkpoint Time / Checkpoints Taken
- Long checkpoint time affects mostly response time, not resource consumption
- Longer checkpoint time from
  - -Too few control buffers
    - Control Minidisk Blocks Read / Total File Pool Requests should be less than 0.005
  - Poor I/O performance
  - Large number of changed catalog buffers

# **Catalogs**

- Fragmented catalogs
  - -Watch for increase in catalog blocks read per file pool request
  - Reorganize the catalogs using **FILESERV REORG** command
- Catalog buffers (CATBUFFERS)
  - -Trade off between I/O and memory
  - Default is based on USERS start-up parameter
  - Catalog Blocks Read / Total DASD Block transfers should be between 0.20 and 0.25

#### **Additional Pearls**

27

Control data backups should be structured to avoid prime shift if possible

- -Watch for spikes of high QSAM (serial I/O) time
- Doing backups to another filepool is an alternative
- Check size of log disks, increase size to lower the frequency of control data backups

• Use DMSFILEC or COPYFILE command to move data from one file to another file in the same filepool instead of copying to minidisk and then back to SFS.

# **SFS History**

- VM/SP 6
  - It all started
- VM/ESA 1.1.0
  - Introduced some asynchronous function calls
  - Reduction in filepool requests per command
  - Improvements in locking to minimize rollbacks due to deadlock
- VM/ESA 1.1.1
  - VM data space support
  - Checkpoint improvements
  - Asynchronous function calls through CSL

- VM/ESA 1.2.0
  - More checkpoint improvements
  - -Improved catalog insert algorithm
- VM/ESA 1.2.1
  - Improved control data backup
  - -SFS thread blocking I/O
- VM/ESA 1.2.2
  - -Improved handling of released file blocks
  - Performance improvements for Revoke

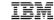

# The End of Part II

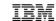

# References in z/VM Library

- CMS File Pool Planning, Administration, and Operation
- Performance
- CMS Application Development Guide
- CP Planning and Administration
- CP Command and Utility Reference
- Performance Toolkit Reference
- CMS Planning and Administration
- CMS Callable Services Reference